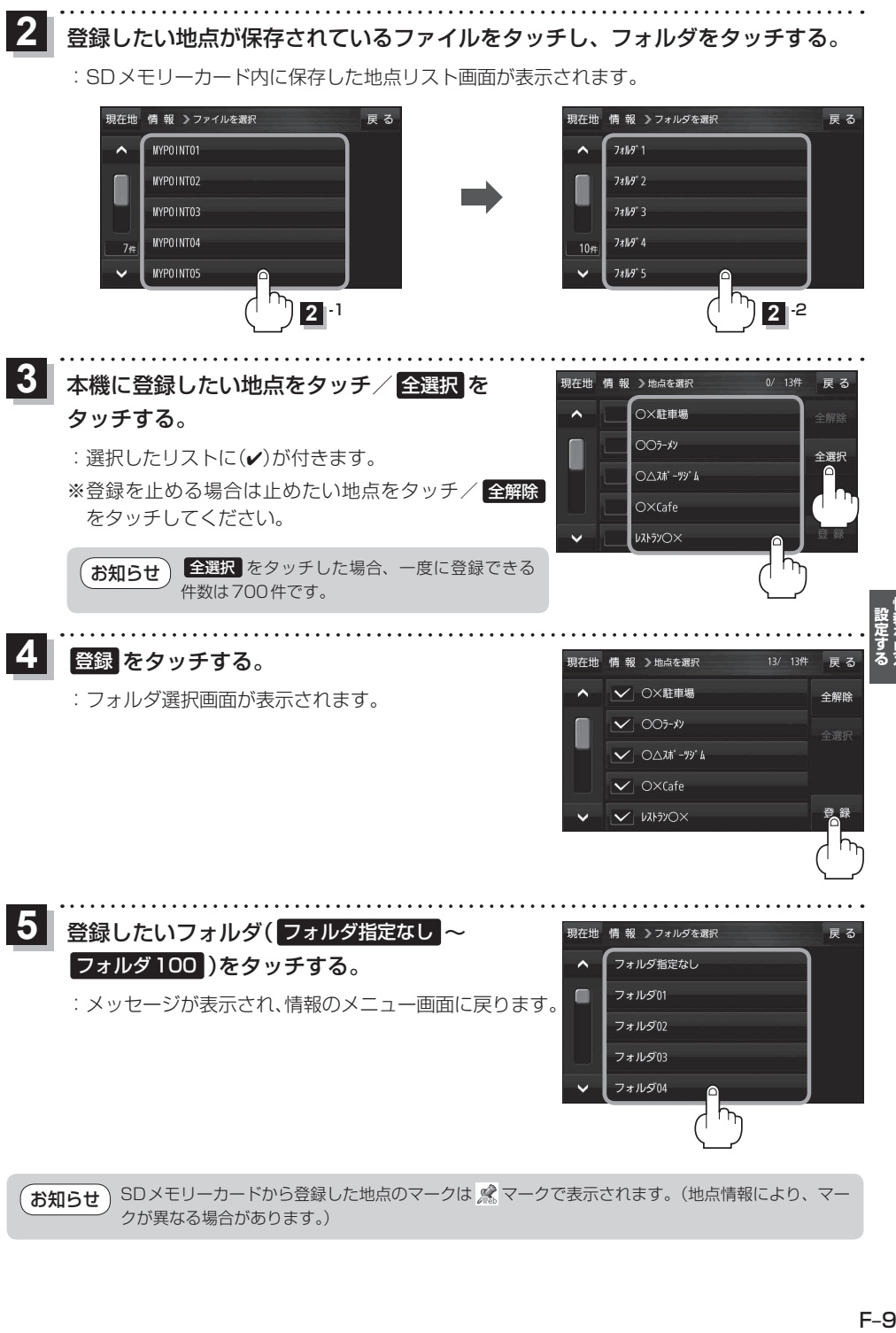

クが異なる場合があります。)